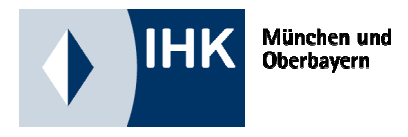

# MERKBIATT Recht und Steuern

# **GEWINNERMITTLUNG DURCH EINNAHMENÜBERSCHUSSRECHNUNG**

Dieses Merkblatt informiert Sie über Besonderheiten der Einnahmenüberschussrechnung und erläutert, unter welchen Umständen Sie diese vereinfachte Art der Gewinnermittlung durchführen dürfen.

# **Inhalt:**

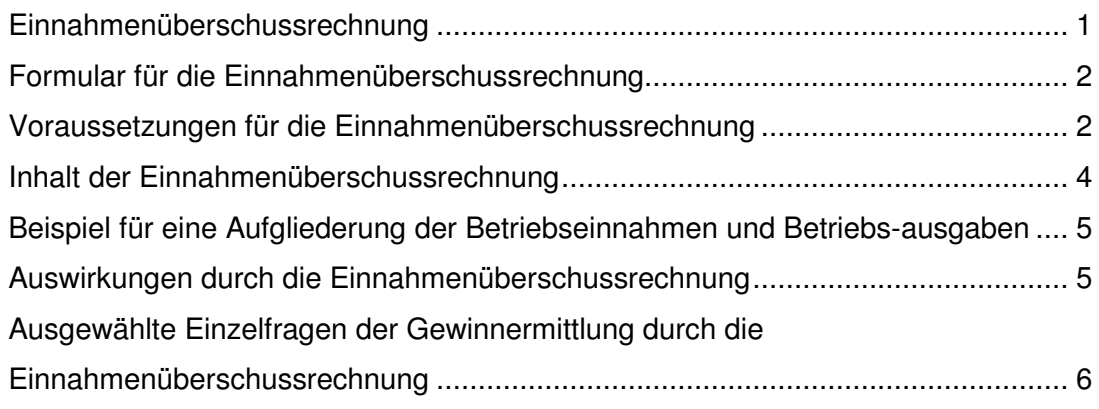

# **Einnahmenüberschussrechnung**

Die Einnahmenüberschussrechnung (kurz: EÜR) ist als einfache Art gedacht, den laufenden Gewinn eines Geschäftsjahres zu ermitteln. § 4 Abs. 3 Einkommensteuergesetz definiert die EÜR als "Überschuss der Betriebseinnahmen über die Betriebsausgaben". Mit Hilfe eines Journals, in dem Einnahmen und Ausgaben sachlich getrennt (z. B. Wareneinkauf, Umsatzsteuer, Ladenmiete) aufgezeichnet werden, erhält man einen Überblick über die Einnahmen- und Ausgabensituation. Eine Addition dieses Zahlenmaterials zum Jahresende stellt die Einnahmenüberschussrechnung dar.

### **Formular für die Einnahmenüberschussrechnung**

Das Bundesministerium der Finanzen (BMF) hat 2003 ein einheitliches Formular für die Einnahmenüberschussrechnung sowie die dazugehörige Anleitung veröffentlicht. Ziel war der Bürokratieabbau für den Mittelstand, der nach Ansicht der IHK-Organisation damit allerdings nicht erreicht wurde. Für die Gewinnermittlung der Wirtschaftsjahre ab 2005 ist ein verändertes Formular bekannt gegeben worden, welches grundsätzlich verwendet werden muss. Auch 2017 wurde der Vordruck wieder – wie jedes Jahr - überarbeitet. Die Vordrucke für 2016 und 2017 sowie Ausfüllanleitungen sind auf unserer Homepage www.ihk-muenchen.de > Service > Recht & Steuern > Steuerrecht > Einkommensteuer / Körperschaftsteuer > Einnahmenüberschussrechnung abrufbar.

Hinweis: Für Gewerbetreibende, deren Betriebseinnahmen jährlich unter 17.500 Euro liegen, galt bislang eine Erleichterung. Danach durften sie eine formlose Einnahmenüberschussrechnung bei ihrem Finanzamt einreichen. Ab dem Veranlagungszeitraum 2017 sind auch sie verpflichtet, das Steuerformular (Anlage EÜR) elektronisch, etwa per ELS-TER, zu übermitteln. Bei steuerbefreiten Körperschaften (z.B. gemeinnützige Vereine) besteht eine Übermittlungspflicht nur für einen einheitlichen steuerpflichtigen wirtschaftlichen Geschäftsbetrieb mit Einnahmen über 35.000 Euro.

#### **Voraussetzungen für die Einnahmenüberschussrechnung**

Gewerbetreibende haben diese Gewinnermittlungsmöglichkeit nur dann, wenn:

- 1. **der Umsatz bei maximal 600.000 €** (bis 2015 maximal 500.000 €)
- 2. **und** der **Gewinn bei maximal 60.000 €** (bis 2015 maximal 50.000 €) liegen (§ 141 Abgabenordnung)
- 3. **und** sie **nicht nach anderen Gesetzen,** als den Steuergesetzen **verpflichtet sind Bücher zu führen** (z. B. Rechtsform GmbH, AG, OHG, KG; Handelsgewerbe, mit erforderlichem in kaufmännischer Weise eingerichteten Geschäftsbetrieb, die nach Handelsrecht bilanzieren müssen) (§ 140 Abgabenordnung).

Wenn eine dieser Bedingungen nicht erfüllt ist, muss zwingend eine Bilanz erstellt werden (vgl. § 141 Abgabenordnung). Bei Überschreiten der Umsatz- oder Gewinngrenze muss Ihnen das Finanzamt allerdings mitteilen, dass Sie buchführungspflichtig sind. Die steuerliche Buchführungspflicht beginnt dann in dem Jahr, das auf diese Mitteilung des Finanzamts folgt.

**Hinweis:** Einzelkaufleute, die in zwei aufeinanderfolgenden Geschäftsjahren nicht mehr als 600.000 € Umsatz (bis 2015 nicht mehr als 500.000 €) und nicht mehr als 60.000 € (bis 2015 nicht mehr als 50.000 €) Jahresüberschuss erzielen, können sich von der Buchführungs-, Bilanzierungs- und Inventurpflicht nach Handelsrecht befreien. Die Befreiungsregelung kann außerdem auch bei Neugründung in Anspruch genommen werden. Dazu müssen die o. g. Voraussetzungen am Ende des ersten Geschäftsjahres vorliegen.

#### **Übersicht: Hauptfälle zur Buchführungspflicht**

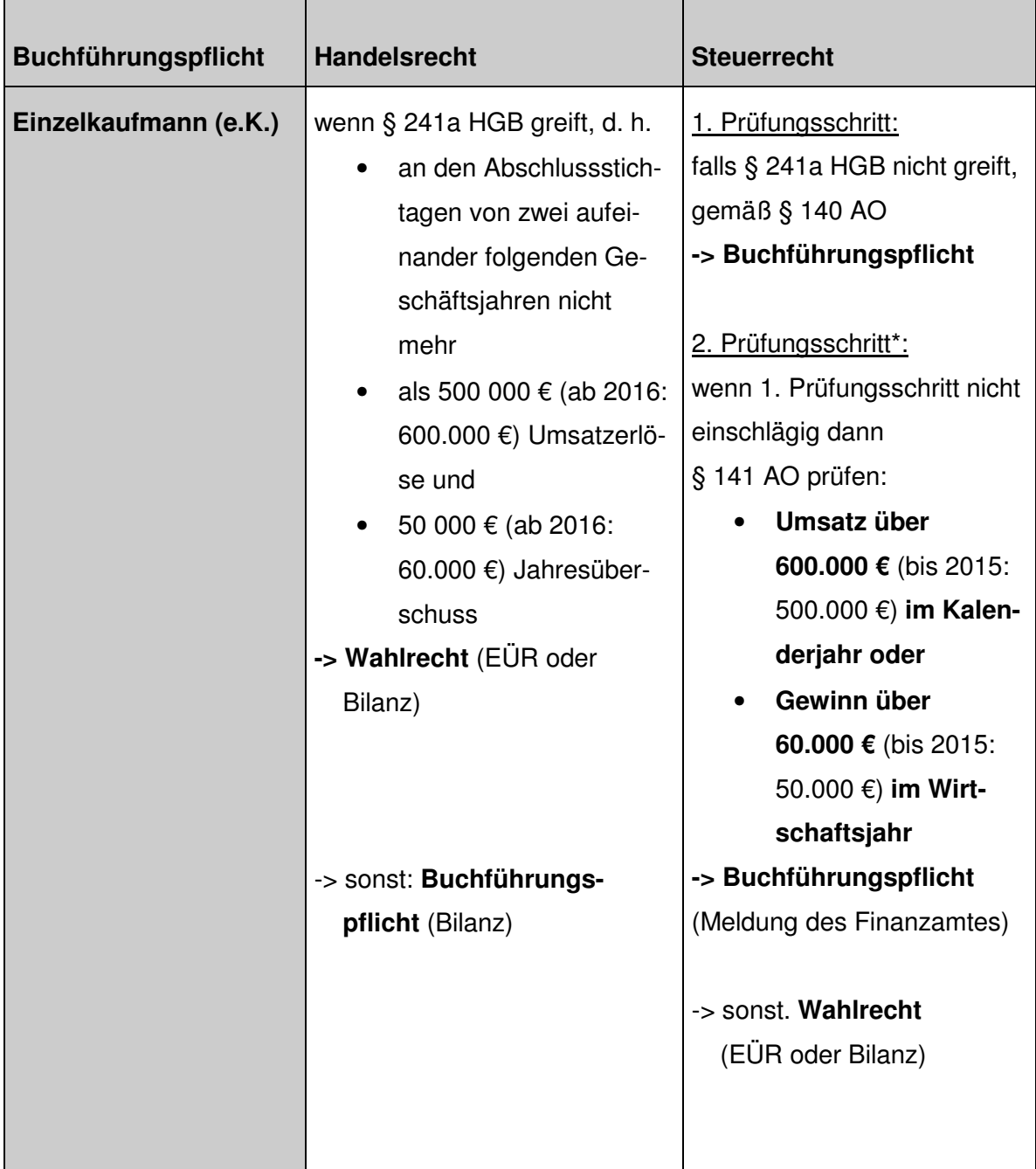

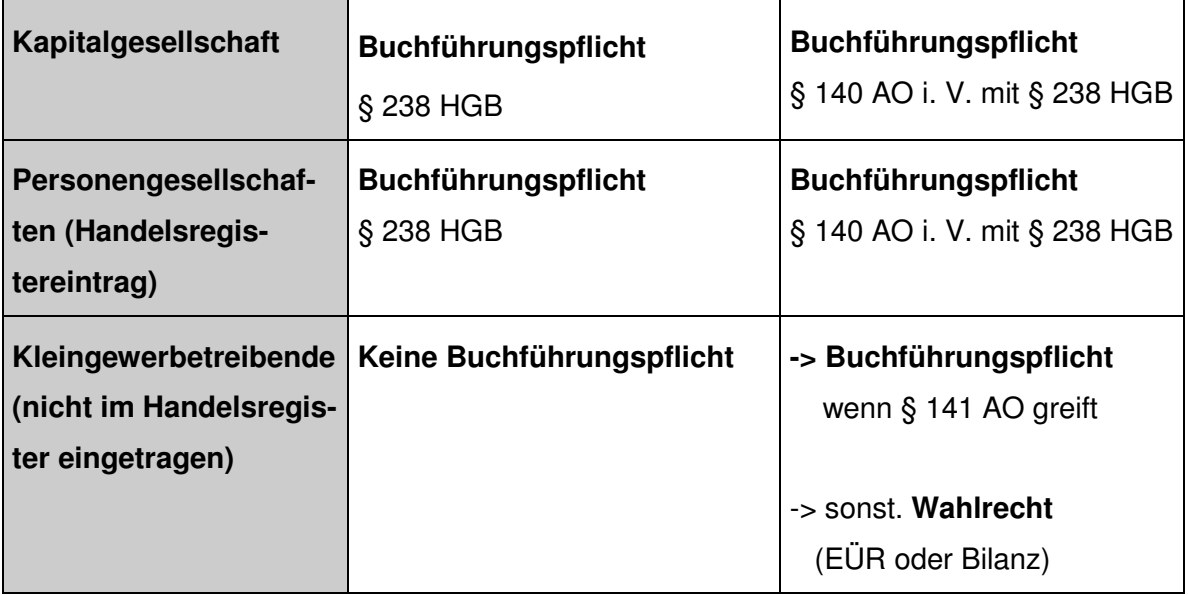

Differenzen zwischen § 241a HGB und § 141AO können sich aus folgenden Gründen ergeben: das Handelsrecht spricht vom Umsatz des Geschäftsjahres, vom Jahresüberschuss und von einer Eigenprüfung, ob die Buchführungsvoraussetzungen vorliegen, wohingegen die Abgabenordnung vom Umsatz des Kalenderjahres, vom Gewinn aus Gewerbebetrieb und von einer Mitteilung der Buchführungspflicht durch die Finanzbehörde ausgeht.

## **Inhalt der Einnahmenüberschussrechnung**

Als Grundlage für die Einnahmenüberschussrechnung dienen einfache Aufzeichnungen, in denen Sie alle im Laufe des Jahres zugeflossenen Einnahmen bzw. abgeflossenen Ausgaben erfasst haben. Sie müssen Ihre Betriebseinnahmen und Betriebsausgaben zumindest anhand Ihrer Belegsammlung erläutern und glaubhaft machen können.

Verschiedene Einzelaufzeichnungen sind ergänzend erforderlich. Hierzu gehören insbesondere:

- Für umsatzsteuerliche Zwecke müssen Sie die Einnahmen und Ausgaben getrennt nach Steuersätzen und steuerfreien Umsätzen aufzeichnen.
- Für die Abschreibung von abnutzbaren Anlagegütern (z. B. Betriebs-Pkw, PC etc.) muss eine Abschreibungsübersicht erstellt werden, aus der sich Anschaffungsdatum, Kaufpreis und Abschreibungsdauer bzw. in Anspruch genommene AfA-Beträge ersehen lassen (siehe Muster der Anleitung zum Formular "EÜR")
- Nicht abziehbare Betriebsausgaben müssen Sie getrennt aufzeichnen, z. B. 30 % der Bewirtungskosten, Geschenke für Geschäftspartner die den jährlichen Betrag von 35 € übersteigen, usw.

# **Beispiel für eine Aufgliederung der Betriebseinnahmen und Betriebsausgaben**

Betriebseinnahmen

- Umsatzsteuerpflichtige Betriebseinnahmen (netto)
- Umsatzsteuerfreie Betriebseinnahmen
- Sachentnahmen
- Private Kraftfahrzeugnutzung
- Vereinnahmte Umsatzsteuer

#### Betriebsausgaben

- Wareneinkäufe (netto)
- Bezogene Dienstleistungen (netto)
- Gehälter, Löhne für Arbeitnehmer
- Abschreibungen
- Aufwendungen für geringwertige Wirtschaftsgüter
- Kfz-Kosten
- Miete für Geschäftsräume
- Eingeschränkt abziehbare Betriebsausgaben (Bewirtungskosten, Geschenke etc.)
- Abziehbare Vorsteuerbeträge
- Im Kalenderjahr an das Finanzamt gezahlte Umsatzsteuer

# **Auswirkungen durch die Einnahmenüberschussrechnung**

Grundgedanke hierbei ist das Zufluss-Abfluss-Prinzip (§ 11 Einkommensteuergesetz) bezüglich der tatsächlich im Wirtschaftsjahr geleisteten und erhaltenen Zahlungen. Die Betriebseinnahmen sind daher in dem Wirtschaftsjahr anzusetzen, in dem sie eingegangen sind, und die Betriebsausgaben in dem Wirtschaftsjahr abzusetzen, in dem sie geleistet worden sind. Ausnahmen (z. B. beim Anlagevermögen und bei Wertpapieren des Umlaufvermögens) sind zu beachten.

**Hinweis:** Laufende Verzeichnisse über das Anlagevermögen und über zum Umlaufvermögen gehörende Wertpapiere und vergleichbare Wirtschaftsgüter müssen dennoch geführt werden. Die Listen müssen insbesondere das Anschaffungsdatum, den Kaufpreis und die Abschreibungsdauer bzw. die in Anspruch genommenen AfA-Beträge der Wirtschaftsgüter enthalten (vgl. § 4 Abs. 3 Sätze 4 und 5 Einkommensteuergesetz).

#### **Ausgewählte Einzelfragen der Gewinnermittlung durch die**

#### **Einnahmenüberschussrechnung**

- Geldbeträge, die durch Aufnahme eines Darlehens zugeflossen sind, stellen keine Betriebseinnahme und Geldbeträge, die zur Tilgung von Darlehen geleistet werden, keine Betriebsausgabe dar. Zinszahlungen und andere Darlehenskosten können im Jahr des Abflusses abgesetzt werden.
- Es gelten grundsätzlich die allgemeinen Abschreibungsvorschriften wie bei der Bilanzierung, insbesondere beim Wahlrecht **Sofortabschreibung** oder **Sammelpostenregelung**.
- Die an Lieferanten gezahlte sowie die an das Finanzamt abgeführte Umsatzsteuer gilt als Betriebsausgabe.
- Die bei Kundenzahlungen vereinnahmte sowie vom Finanzamt erstattete Umsatzsteuer gilt als Betriebseinnahme.
- Die Umsatzsteuer auf unentgeltliche Wertabgabe (Eigenverbrauch) wird als Betriebseinnahme erfasst.
- Die Differenz zwischen Kaufpreis und Verkaufspreis Gewinn oder Verlust – für nicht abnutzbare Wirtschaftsgüter (Grund und Boden) kann erst bei Verkauf als Betriebseinnahme bzw. -ausgabe angesetzt werden.
- Geleistete Anzahlungen gelten als Betriebsausgabe, erhaltene Anzahlungen als Betriebseinnahme.
- Sacheinnahmen sind wie Geldeingänge in dem Zeitpunkt als Betriebseinnahme zu erfassen, in dem der Sachwert zufließt.
- Bei regelmäßig wiederkehrenden Einnahmen und Ausgaben (Zinsen, Miete, Pacht, Umsatzsteuervorauszahlungen) gilt das Jahr der wirtschaftlichen Zugehörigkeit und nicht das Jahr der Zahlung, wenn die Zahlung innerhalb von 10 Tagen vor oder nach Jahreswechsel erhalten bzw. geleistet wurde.
- Die Anschaffungs-/Herstellungskosten für Wertpapiere und vergleichbare nicht verbriefte Forderungen und Rechte, für Grund und Boden sowie Gebäude des Umlaufvermögens sind erst im Zeitpunkt des Zuflusses des Veräußerungserlöses als Betriebsausgabe zu berücksichtigen.

Hinweis: Alle Angaben ohne Gewähr. Die Veröffentlichung von Merkblättern ist ein Service der IHK für München und Oberbayern für ihre Mitgliedsunternehmen. Dabei handelt es sich um eine zusammenfassende Darstellung der rechtlichen Grundlagen, die nur erste Hinweise enthält und keinen Anspruch auf Vollständigkeit erhebt. Die Merkblätter können eine steuerliche Beratung im Einzelfall nicht ersetzen. Obwohl sie mit größtmöglicher Sorgfalt erstellt wurden, kann eine Haftung für die inhaltliche Richtigkeit nicht übernommen werden.